**Little Image Viewer Активированная полная версия Free License Key Скачать бесплатно без регистрации [Mac/Win] 2022 [New]**

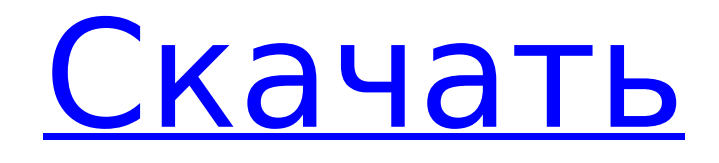

# **Little Image Viewer Crack Registration Code Download**

Little Image Viewer Download With Full Crack — это простая в использовании программа для просмотра изображений с привлекательным интерфейсом. С большой легкостью пользователи смогут обрабатывать несколько изображений, настраивать слайд-шоу, экспортировать их в желаемый формат или сохранять в предпочитаемый каталог. Программа поставляется с несколькими вкладками. На первой вкладке вы сможете вводить предпочтительные изображения, упорядочивать их, создавать слайд-шоу, предварительно просматривать фотографии и легко экспортировать их в нужный формат. Простой интерфейс Little Image Viewer Torrent Download позволит пользователям легко организовывать свои изображения и эффективно управлять ими. При использовании метода перетаскивания программа просто копирует файлы, не делая ничего другого. Однако параметры управления позволят вам настроить его параметры, такие как цвет фона, организовать изображения в папки и показать миниатюры. Кроме того, утилита позволит вам упорядочивать изображения по нескольким категориям, таким как «Изображения», «Цифровая камера», «Фотографии», «Обои», «Музыка», «Видео» и «Избранное». Чтобы организовать ваши изображения в папки, вам нужно нажать на кнопку «Создать новую папку» и ввести желаемое имя. С помощью этой функции вы сможете создавать подпапки для упорядочивания изображений по своему усмотрению. Когда дело доходит до миниатюр, вы сможете просматривать изображения одно за другим и настраивать размер миниатюр. С помощью этой функции вы сможете легко получить доступ к нескольким изображениям. Для пользователей с цифровым фотоаппаратом утилита позволит добавлять фотографии прямо с карты памяти фотоаппарата или импортировать их с его компьютера. Пользователи смогут настраивать обложки альбомов, размер и ориентацию. Несмотря на простой и интуитивно понятный интерфейс, Little Image Viewer Free Download позволит вам настраивать вкладки управления, создавать слайд-шоу и просматривать изображения одно за другим. Чтобы создать слайд-шоу, просто нажмите кнопку слайд-шоу и создайте слайд-шоу, используя свои изображения. Чтобы просмотреть изображения, вы можете нажать кнопку «Редактировать для просмотра изображения». Для пользователей с медиаплеером вы сможете импортировать изображения непосредственно из медиаплеера в эту утилиту. Пользователи смогут просматривать файлы один за другим. Вы можете выбрать ориентацию изображения, установить цвет фона, увеличить или уменьшить масштаб и даже повернуть файлы. Для пользователей, которые хотят экспортировать файлы в желаемый формат, Little Image Viewer Torrent Download предоставит вам возможность выбора форматов JPEG и MP3. Приложение позволит вам создавать слайд-шоу, добавлять к нему изображения и экспортировать слайд-шоу в формате JPEG или

### **Little Image Viewer Full Product Key Free Latest**

\* Простой в использовании просмотрщик изображений и менеджер \* Предварительный просмотр и обрезка изображений \* Поддерживает несколько форматов изображений \* Поддерживает вывод слайд-шоу \* Фильтровать метаданные изображения с первого клика Little Image Viewer 2022 Crack позволяет пользователям отображать предпочтительные изображения, обрезать их,

предварительно просматривать, настраивать их параметры, а также сохранять их в виде слайдшоу или PDF-файлов. Это также позволяет просматривать экспортированные файлы изображений. Поскольку это было разработано как простое в использовании средство просмотра изображений, интерфейс был упрощен, чтобы предложить пользователям удобный интерфейс. Например, когда дело доходит до управления ориентацией, интерфейс позволит пользователям переворачивать и даже масштабировать изображения с помощью мыши, что является наиболее распространенным методом манипулирования цифровыми фотографиями. Пользователи также могут установить ширину и высоту отображаемых изображений. Однако, как и другие подобные инструменты, Little Image Viewer может не впечатлить пользователей, которые ищут продвинутые приложения для редактирования изображений. Приложение может просматривать, настраивать и даже извлекать обложки альбомов для аудиофайлов. Он поддерживает форматы файлов JPEG и AVI. Пользователям понравится простота этого инструмента, который позволит им просматривать изображения, изменять их порядок или экспортировать в виде слайд-шоу или PDF-файлов. Однако в нем будут отсутствовать расширенные функции и функции, которые могут не понадобиться начинающим пользователям. Чтобы получить полные возможности обработки изображений, рекомендуется установить более продвинутые инструменты, такие как Advanced Image Viewer. Это всегда зависит от индивидуальных предпочтений, поэтому, если пользователи требуют, можно установить приложение. Используя программное обеспечение, я обнаружил, что это очень простое приложение для просмотра изображений, которое едва может выполнять основы просмотра и изменения размера изображений. Я немного поискал, и сайт разработчика выглядит очень плохо. Я даже не могу получить ссылку для скачивания, и я даже не уверен, обновлялся ли он когда-либо для работы с iOS 13 или более новыми версиями OS X.Я делаю этот обзор, потому что веб-сайт разработчика очень плохо спроектирован, и я надеялся увидеть, есть ли какие-либо другие варианты. Поскольку я инженер производителя камер, я очень хорошо знаком с расширенной обработкой изображений, которую можно выполнить на устройстве iOS и компьютере Mac, и возможности приложения разработчика не соответствуют стандарту моего знания. В большинстве случаев редактирование изображений доставляет больше неудобств, чем экономии времени. Little Image Viewer — более компетентный просмотрщик изображений. У него нет всех функций, которые я ожидаю от менеджера изображений. 1709e42c4c

### **Little Image Viewer Free**

Photoshop Express — программа для просмотра и редактирования изображений, позволяющая просматривать, редактировать и сохранять изображения. Это легкое программное обеспечение, которое позволяет вам работать с вашими фотографиями и видео без необходимости платить за Photoshop. Предустановленные макеты позволяют управлять изображением с левой стороны экрана. Вы можете манипулировать изображениями, сохранять их на свой компьютер и делиться ими по электронной почте, в социальных сетях или вставлять в свой блог. Другие функции включают в себя: поддержку всех распространенных форматов изображений, скользящее слайд-шоу, инструмент для обрезки изображений, масштабирование, коррекцию цвета, улучшение изображения, слияние изображений и многое другое. Пользователям может понравиться простой интерфейс, но незначительные недостатки разработки в плане удобства использования или качества вывода могут не понравиться людям, которые ищут более продвинутые функции, инструмент предварительного просмотра и параметры редактирования изображений. Возможности Фотошоп Экспресс: Зарегистрируйтесь бесплатно на веб-сайте ниже и получите всю информацию об этом программном обеспечении и бесплатной версии Photoshop Express. Большое спасибо за использование DirectImage и за возможность облегчить мою миссию. ДиректИмидж Эта программа позволит пользователям просматривать фотографии в виде миниатюр, а затем просматривать их одну за другой в правой части окна. Это позволяет им выполнять некоторые основные операции редактирования и обработки изображений. Например, можно обрезать фотографию, перевернуть изображение, изменить его размер, переместить и многое другое. Благодаря предлагаемым функциям эта программа может стать хорошей отправной точкой для начинающих пользователей, но некоторые опытные пользователи могут посчитать ее недоступной и лишенной опций. Просматривайте изображения в компактном виде, чтобы уменьшить объем работы, но это может не сильно помочь опытным пользователям. Эта программа включает опцию компактного просмотра, которая позволит пользователям просматривать и сохранять изображения в мини-формате. Как следует из названия, миниизображения останутся маленькими и компактными, но, кроме этого, они не будут предлагать никаких других функций.Это не поможет начинающим пользователям, но может привлечь аудиторию, которая ищет легкое решение для просмотра изображений. Эта программа предлагает инструмент предварительного просмотра, позволяющий просматривать изображения, которые вы загрузили в свою папку. Эта программа поставляется с инструментом предварительного просмотра, который позволит пользователям использовать разработанные функции для предварительного просмотра и сохранения изображений, загруженных в программу. Скомпонуйте текущие изображения, чтобы создать коллаж, и поделитесь им по электронной почте, в социальных сетях или вставьте в свой блог. Эта программа позволит вам использовать изображения, которые вы загрузили в программу, для создания коллажа,

### **What's New In?**

Обладая простыми в использовании инструментами, Little Image Viewer может стать хорошей отправной точкой для начинающих пользователей, которые только начинают работать с

изображениями и редактировать их. Однако, сказав это, опытные пользователи могут быть не удовлетворены базовым набором функций, предоставляемых им, и могут искать альтернативные решения. Можно ли преобразовать видеофайл из существующего каталога в другой существующий каталог У меня есть папка /путь/ к видеофайлу. Можно ли преобразовать этот видеофайл в другую папку /путь/? Я знаю, что могу преобразовать это видео в файл mp4 и скопировать его в новое место, но есть ли более прямой способ сделать это? Я использую Python 3.7. А: Нет. Используйте временное расположение как для источника, так и для места назначения, или создайте источник и место назначения в разных файлах. В: Как проверить, является ли логическое значение ложным? В Java мы можем проверить, является ли переменная нулевой или нет, как: если (переменная!= ноль) Теперь я хочу проверить, является ли значение переменной «ложным». Что-то вроде этого : если (переменная == "ложь") Является ли это возможным? А: Логический тип в Java представлен примитивным логическим типом. Присваивание типа boolean просто не имеет значения типа boolean (поскольку оно имеет два возможных значения: true и false), но компилятор не позволит вам попытаться присвоить ему значение false. Это означает, что если у вас есть переменная логического типа, объявленная в Java, она является неизменной, и вы можете присвоить ей только явно объявленный логический литерал или значение, возвращаемое методом, который возвращает логическое значение (например, isEmpty() или isTrue()).). Вы можете написать свой собственный метод, который оценивает литерал (используя Boolean.valueOf) и возвращает true, если литерал представляет false: частный статический логический isFalse (строковый литерал) { вернуть Boolean.valueOf (литерал).booleanValue(); } Тем не менее, в Java нет логического литерала со значением false, поэтому вам нужно использовать метод isFalse() выше. Интересно, когда Иисус сказал: «Я пришел во имя Отца Моего», как он это определил? Подразумевал ли он, что он пришел во имя Бога? Я думаю, он имел в виду, что, чтобы быть во имя Отца, ты должен быть в нем. Под этим я подразумеваю

## **System Requirements:**

Поддерживаются Windows XP, Vista, Windows 7, Windows 8, Windows 10 и Windows Server 2008, Windows 2003 и Windows 2008 R2. Mac OS X 10.7 или более поздней версии. Поддерживаемые размеры экрана: 15,6 дюйма и выше Требуемое программное обеспечение: Программное обеспечение должно быть установлено и лицензировано как часть Creative Cloud Master Suite или как часть подписки Creative Cloud. Предназначен для Windows XP, Vista, Windows 7, Windows 8, Windows 10 и Windows Server 2008, Windows 2003 и